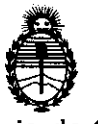

Ministerio de Salud Secretaría de Políticas, Regulación e Institutos

## **A.N.M.A.T. DISPOSICIÓN Nº 1172**

BUENOS AIRES, 28 **FEB 2012** 

VISTO el Expediente Nº 1-47-16417/11-6 del Registro de esta Administración Nacional de Medicamentos, Alimentos y Tecnología Médica (ANMAT), y

CONSIDERANDO:

Que por las presentes actuaciones Tecni Vision Oftalmología de José Luis Puppo solicita se autorice la inscripción en el Registro de Productores y Productos de Tecnología Médica (RPPTM) de esta Administración Nacional, de un nuevo producto médico.

Que las actividades de elaboración y comercialización de productos médicos se encuentran contempladas por la Ley 16463, el Decreto 9763/64, y MERCOSUR/GMC/RES. Nº 40/00, incorporada al ordenamiento jurídico nacional por Disposición ANMAT Nº 2318/02 (TO 2004), y normas complementarias.

Que consta la evaluación técnica producida por el Departamento de Registro.

Que consta la evaluación técnica producida por la Dirección de Tecnología Médica, en la que informa que el producto estudiado reúne los requisitos técnicos que contempla la norma legal vigente, y que los establecimientos declarados demuestran aptitud para la elaboración y el control  $15$  de calidad del producto cuya inscripción en el Registro se solicita.

> Que los datos identificatorios característicos a ser transcriptos en los proyectos de la Disposición Autorizante y del Certificado correspondiente, han sido convalidados por las áreas técnicas precedentemente citadas.

> Que se ha dado cumplimiento a los requisitos legales y formales que contempla la normativa vigente en la materia.

> Que corresponde autorizar la inscripción en el RPPTM del producto médico objeto de la solicitud.

> Que se actúa en virtud de las facultades conferidas por los Artículos 80, inciso 11) y 100, inciso i) del Decreto 1490/92 y por el Decreto 425/10. *e/o*

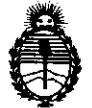

**DISPOSICiÓN N- 1 1 1 2** 

Ministerio de Salud Secretaría de Políticas, Regulación e Institutos A.N.M.A.T.

#### Por ello; EL INTERVENTOR DE LA ADMINISTRACIÓN NACIONAL DE MEDICAMENTOS, ALIMENTOS Y TECNOLOGÍA MÉDICA DISPONE:

ARTICULO 1º- Autorízase la inscripción en el Registro Nacional de Productores y Productos de Tecnología Médica (RPPTM) de la Administración Nacional de Medicamentos, Alimentos y Tecnología Médica del producto médico de marca Neitz, nombre descriptivo Oftalmoscopio Halógeno y nombre técnico Oftalmoscopios, directos, de acuerdo a lo solicitado por Tecni Vision Oftalmología de José Luis Puppo con los Datos Identificatorios Característicos que figuran como Anexo 1 de la presente Disposición y que forma parte integrante de la misma.

ARTICULO 2° - Autorízanse los textos de los proyectos de rótulo/s y de instrucciones de uso que obran a fojas  $5 \times 7$  a 18 respectivamente, figurando como Anexo II de la presente Disposición y que forma parte integrante de la misma.

ARTICULO 3° - Extiéndase, sobre la base de lo dispuesto en los Artículos precedentes, el Certificado de Inscripción en el RPPTM, figurando como Anexo III de la presente Disposición y que forma parte integrante de la misma.

ARTICULO 40 - En los rótulos e instrucciones de uso autorizados deberá figurar la leyenda: Autorizado por la ANMAT, PM-1095-50, con exclusión de toda otra leyenda no contemplada en la normativa vigente.

ARTICULO 5°- La vigencia del Certificado mencionado en el Artículo 30 será por cinco (5) años, a partir de la fecha impresa en el mismo.

ARTICULO 6° - Regístrese. Inscríbase en el Registro Nacional de Productores y Productos de Tecnología Médica al nuevo producto. Por Mesa de Entradas notifíquese al interesado, haciéndole entrega de copia autenticada de la presente Disposición, conjuntamente con sus Anexos I, II y III. Gírese al

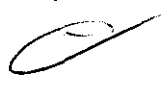

(∬

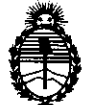

Ministerio de Salud Secretaría de Políticas, Regulación e Institutos A.N.M.A.T.

Departamento de Registro a los fines de confeccionar el legajo correspondiente. Cumplido, archívese.

Expediente N° 1-47-16417 $/$ 11-Á DISPOSICIÓN Nº  $1172$ ejb

 $\sim$   $\sim$ 

 $\sim$ 

Or. OTTO A. ORSINGHER Or. OTTO A. ORSINGHETTON<br>SUB-INTERVENTON  $A.N.M.A.T.$ 

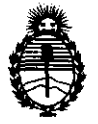

Ministerio de Salud Secretaría de Políticas, Regulación e Institutos A.N.M.A.T.

#### ANEXO I

DATOS IDENTIFICATORIOS CARACTERÍSTICOS del PRODUCTO MÉDICO inscripto en el RPPTM mediante DISPOSICIÓN ANMAT N° ..... -1- .. -1- .. 7 .. 2 ...... Nombre descriptivo: Oftalmoscopio halógeno.

Código de identificación y nombre técnico UMDNS: ECRI 12-817 oftalmoscopios, directos.

Marca del producto médico: Neitz

Clase de Riesgo: I

Indicación/es autorizada/s: examen ocular, en particular de la retina.

Modelo(s):

Halogen Ophthalmoscope BXa-12

Halogen Ophthalmoscope BXa-13

Halogen Ophthalmoscope BXa-13 A

Halogen Ophthalmoscope BXa-123

Halogen Ophthalmoscope BXa-123 A

Halogen Ophthalmoscope BXa-RC

Halogen Ophthalmoscope BXa-RP

Condición de expendio: Venta exclusiva a profesionales e instituciones sanitarias.

Nombre del fabricante: Neitz Instruments Co.

Lugar/es de elaboración: 36-13, Wakamatsu-cho, Shinjuku- ku, Tokyo, Japón.

Expediente N° 1-47-16417/11-6

DISPOSICIÓN Nº  $1172$ 

ejb

Dr. OTTO A. ORSINGHER SUB-INTERVENTOR **A.:N.M.A.T.** 

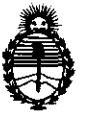

Ministerio de Salud Secretaría de Políticas, Regulación e Institutos A.N.M.A.T.

#### ANEXO II

TEXTO DEL/LOS RÓTULO/S e INSTRUCCIONES DE USO AUTORIZADO/S del PRODUCTO MÉDICO inscripto en el RPPTM mediante DISPOSICIÓN ANMAT NO  $\frac{1.1.7.2...}{\frac{1}{2}}$ ~ Ah:)~

Dr. OTTO A. ORSINGHER SU**B**-INTERVENTOH **A.JS .M.A..T.** 

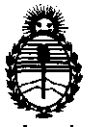

Ministerio de Salud<br>Secretaría de Políticas, Regulación e Institutos A.N.M.A.T.

#### ANEXO III

#### CERTIFICADO

Expediente NO: 1-47-16417/11-6

El Interventor de la Administración Nacional de Medicamentos, Alimentos y Tecnología Médica (ANMAT) certifica que, mediante la Disposición Nº Ÿ de acuerdo a lo solicitado por Tecni Vision Oftalmología de José Luis Puppo, se autorizó la inscripción en el Registro Nacional de Productores y Productos de Tecnología Médica (RPPTM), de un nuevo producto con los siguientes datos identificatorios característicos:

Nombre descriptivo: Oftalmoscopio halógeno.

Código de identificación y nombre técnico UMDNS: ECRI 12-817 oftalmoscopios, directos.

Marca del producto médico: Neitz

Clase de Riesgo: I

Indicación/es autorizada/s: examen ocular, en particular de la retina.

Modelo(s):

Halogen Ophthalmoscope BXa-12

Halogen Ophthalmoscope BXa-13

Halogen Ophthalmoscope BXa-13 A

Halogen Ophthalmoscope BXa-123

Halogen Ophthalmoscope BXa-123 A

Halogen Ophthalmoscope BXa-RC

Halogen Ophthalmoscope BXa-RP

Condición de expendio: Venta exclusiva a profesionales e instituciones sanitarias. Nombre del fabricante: Neitz Instruments Co.

Lugar/es de elaboración: 36-13, Wakamatsu-cho, Shinjuku- ku, Tokyo, Japón.

Se extiende a Tecni Vision Oftalmología de José Luis Puppo el Certificado PM-1095-50, en la Ciudad de Buenos Aires,  $a_1, \ldots, a_n$ B.F.E.B.  $2012, \ldots, s$ iendo su vigencia por cinco (5) años a contar de la fecha de su emisión.

DISPOSICIÓN Nº  $\overline{1}$  7 2 ejb Multimorpher

**Dr. OTTO A. ORSINGHER**<br>SUB-INTERVENTOH **AJS.M.A.T.** 

# 172

#### **PROYECTO DE RÓTULO**

Fabricado por **NEITZ INSTRUMENTS Co.** 36-13, Wakamatsu-cho, Shinjuku-ku, Tokyo, JAPÓN Importado por **Tecni Vision Oftalmología de lOSE LUIS PUPPO**  Moreno *17854°* Piso, (1093) C.A.B.A. E-mail: **pupDo@tecnivision.com.ar**  TEL. 4381-4275 **NEITZ® Halogen Ophthalmoscope BXa Modelo Oftalmoscopio Halógeno**  CONTENIDO: 1 (una) unidad SERIE N° Fecha de Fabricación: Temperatura de Transporte: -40°C a 70°C Temperatura de Funcionamiento: 10°C a 35°C Lea las Instrucciones de Uso. Director Técnico: Farmacéutico CHRISTIAN E. PAPASIAN, M.N. 13323 VENTA EXCLUSIVA A PROFESIONALES E INSTITUCIONES SANITARIAS AUTORIZADO POR LA ANMAT PM-1095-50

CHRIS CEUTICO

**OlRECTOR** íECNICO N. N° 13.323

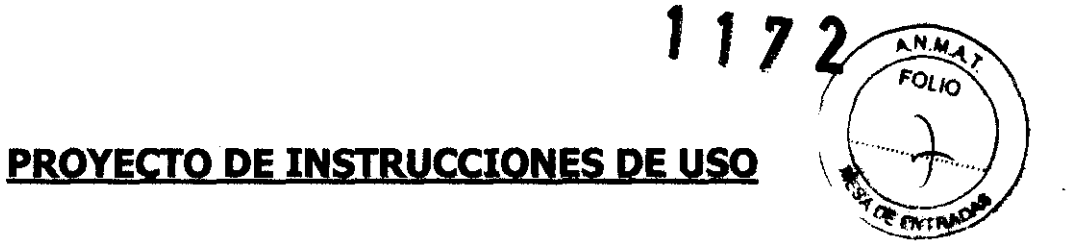

Fabricado por **NEITZ INSTRUMENTS Co.** 36-13, Wakamatsu-cho, Shinjuku-ku, Tokyo, JAPÓN Importado por **Tecni Vision Oftalmología de lOSE LUIS PUPPO**  Moreno 1785 4° Piso, (1093) C.A.B.A. E-mail: **pupDo@tecnjyjsion.com.ar**  TEL. 4381-4275 **NEITZ® Halogen Ophthalmoscope BXa Oftalmoscopio Halógeno**  CONTENIDO: 1 (una) unidad Temperatura de Transporte: -4Q°C a 70°C Temperatura de Funcionamiento: 10°C a 35°C Lea las Instrucciones de Uso. Director Técnico: Farmacéutico CHRISTIAN E. PAPASIAN, M.N. 13323 VENTA EXQUSIVA A PROFESIONALES E INSTITUOONES SANITARIAS

### **Descripción del equipo**

AUTORIZADO POR LA ANMAT PM-1095-50

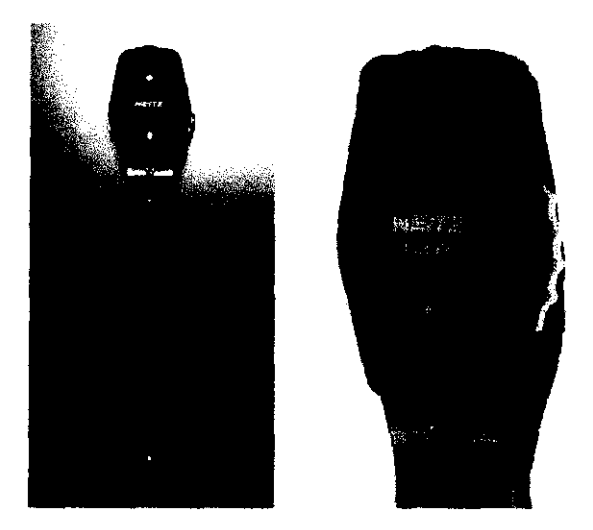

Descripción de las Pártes

 $\bigcirc$  all the CHANSTIAN E. PAPASIAN K.

FARM4ceUTlCO DIRECTOR TECNICO M.N. N° 13.323

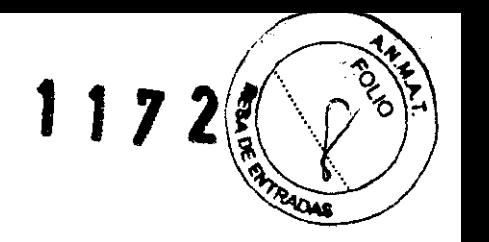

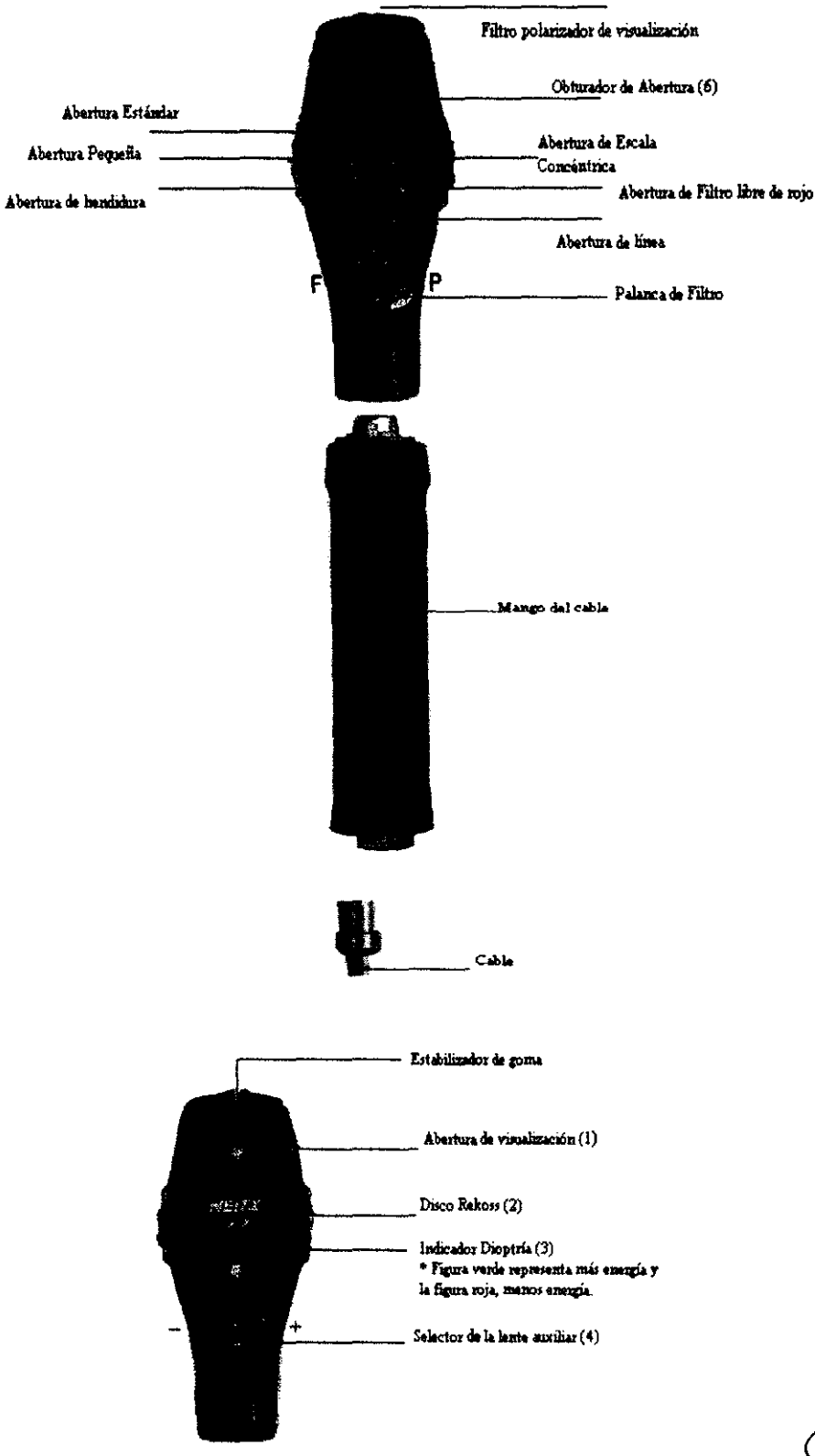

#### **Indicaciones de Uso**

El oftalmoscopio halógeno está diseñado exclusivamente para el examen ocular, en particular, para el examen de la retina.

CHRISTIANE PAPASIAN K.

**DIReCTOR** TECNrco M.N. N° 13.323

#### **Instrucciones de Uso**

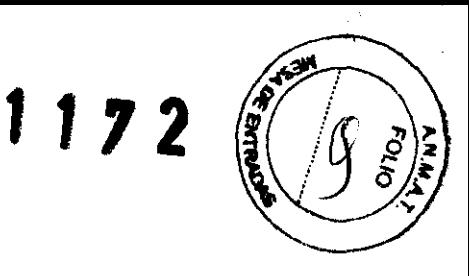

#### **• Funcionamiento de los componentes**

#### **Lente Rekoss**

Si tanto el observador como el paciente son completamente emétropes, puede obtenerse una imagen clara del fondo de ojo sin tener que usar una lente correctiva entre ambos. Sin embargo, en la mayoría de los casos los ojos de ambos tienen errores refractivos, por lo que para obtener una imagen clara del fondo de ojo es necesario corregir la combinación de estos errores refractivos. El ojo hipermétrope se corrige con una lente positiva, mientras que el ojo miope se corrige con una lente negativa.

Por ejemplo, considere el caso en el cual el ojo del observador es miope y el del paciente es hipermétrope.

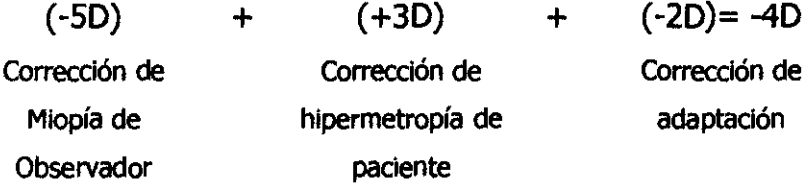

En este caso, la lente -40 Rekoss debe ser ubicada entre dos ojos para lograr una imagen nítida del fondo de ojo. La potencia de la lente Rekoss queda determinada por el alcance de los errores refractivos del observador y el paciente y la distancia entre el oftalmoscopio y el ojo del paciente, etc.

En realidad, la focalización se hace girando el Disco Rekoss (2) mientras se está viendo el fondo del ojo del paciente, hasta que el observador logra la imagen más nítida de éste.

En los casos de miopía alta o hipermetropía, lentes adicionales (positivo o negativo) deben ser adicionados.

El Indicador de Dioptría (3) muestra directamente la potencia dióptrica combinada de la lente Rekoss y la Lente Auxiliar. La figura roja representa poder dióptrico negativo mientras que la verde poder dióptrico positivo. La variedad de energías que abarca pueden verse abajo:

Selector de la posición de la lente auxiliar

•

Variedad de Energías  $-12D a + 11D$ +120 a 350 -130 a -360

CHRIS PAPASIAN K. RMACEUTICO RECTOR TECNICO M N, N° 13.3?3

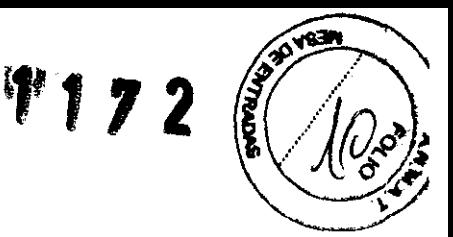

#### **Palanca de Filtro**

- a) La palanca de posidonamiento del filtro en F inserta un filtro de 40000 K en el camino de iluminadón. Este es usado cuando se observa el fondo de ojo con la lIuminadón más cerca de la luz natural.
- b) Con la palanca de filtro en la posidón media, no se inserta filtro en el camino de iluminación.
- c) La palanca de posicionamiento del filtro en P inserta filtro polarizador en el camino de iluminación.

#### **Filtro Polarlzador de visualización**

Girando el Filtro Polarizador de Visualización así una marca blanca aparece en la parte superior, y posicionando la Palanca de Filtro en P, el eje polarizador de observadón se pone perpendicular al eje polarizador de iluminación. En esta situación, un reflejo corneal del ojo del paciente se minimiza. Para lograr un equilibrio óptimo entre el brillo del campo visual y la cantidad del reflejo corneal, el Filtro Polarizador de Visualización puede girarse. Cuando éste está en poSición click, la luz que viene a la abertura de visualización no es polarizada.

#### **Apertura de linea**

La Apertura de Línea giratoria (7) inserta las siguientes aperturas en el camino de iluminadón.

(a) Apertura Estándar

Este es usado para un examen normal del fondo de ojo

(b) Apertura pequeña

Este es usado cuando se está viendo un fondo de ojo a través de una pupila pequeña. Especialmente es útil cuando se examina la mácula, ya que la pupila tiende a contraerse en respuesta a la luz del oftalmoscopio.

(c) Apertura del Filtro Libre de Rojo

Al visualizar el fondo de ojo con un flltro libre de rojo hace que los vasos sanguíneos se vean de color negro contra el fondo gris. Esto tiene particular valor para detectar diminutas hemorragias superficiales.

(d) Apertura de Escala/Concéntrica

**ASIANK.** FARMACEUTICO

**RECTOR TECNICO** M.N. Nº 13.323

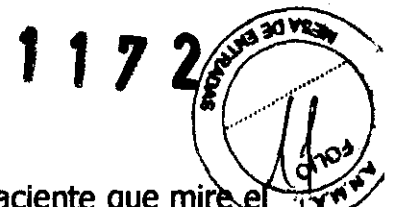

Este es usado para el diagnóstico de la fijación excéntrica. Indique al paciente que mir centro de los círculos concéntricos mientras observa el fondo de ojo. Si esta presente la fijación excéntrica, la fóvea del paciente no caerá en el centro de los círculos concéntricos.

(e) Apertura de la Hendidura

Esto se usa para la estimación del nivel en varias zonas de la retina.

#### **Mango de la Batería**

Para encender el interruptor, presione el botón verde y gire el interruptor. También regule funciones como el reóstato y los controles de brillo. El BXa-13 (mango a batería C) se usa con 2 pes. de pilas alcalinas C (3V) y la BXa-13A ( mango a pilas AA) se usa con 2 pes. de pilas alcalinas AA (3V). Utilice un bulbo halógeno L-3Q (3 voltios). Para cambiar las pilas, retire la tapa inferior y retírelas. Coloque las nuevas pilas con el signo negativo enfrentando la tapa inferior.

#### **Mango del cable**

Se usa con transformador. Use bulbo halógeno L-29 (4 voltios) y fije el voltaje secundario del transformador en menos de 4 voltios.

#### **Mango de la batería recargable**

Para encender el interruptor, presione el botón verde y gire el interruptor. También regule funciones como el reóstato y los controles del brillo. Use bulbo halógeno L-29 (4 voltios). Cuando la batería no se puede cargar más, cámbiela.

#### **Conexión del cabezal y el mango**

Para retirar el cabezal del mango, gírelo en sentido contrario mientras lo presiona hacia el mango. Cuando adjunte el cabezal al mango, ajuste tres cortes en el cabezal a tres salientes en el mango y gírelo en el sentido de las agujas del reloj mientras presiona ligeramente el cabezal hacia el mango.

#### **Cambiando el bulbo**

Use bulbo halógeno L-30 (3 voltios) para el mango de la batería, bulbo halógeno L-29 (4 voltios) para el mango de la batería recargable y el mango del cable.

CHRISTIAN CHRISTIAN CHRISTIAN CHRISTIAN CHRISTIAN CHRISTIAN CHRISTIAN CHRISTIAN CHRISTIAN CHRISTIAN CHRISTIAN CHRISTIAN CHRISTIAN CHRISTIAN CHRISTIAN CHRISTIAN CHRISTIAN CHRISTIAN CHRISTIAN CHRISTIAN CHRISTIAN CHRISTIAN CH **RMACEU<sup>L</sup>ICO**<br>CTOR TECNICO

M.N. ND 13.3?3

**CONTROL 11 7** 

Cuando cambie el bulbo, retire el cabezal del mango y extraiga el bulbo viejo. Aju saliente de la base del nuevo bulbo a uno de los tres cortes en el cabezal e inserte el nuevo bulbo. Luego gírelo y ajuste la saliente al corte en la parte interna del cabezal e insértelo con firmeza.

#### **Obturador de Apertura**

Cuando no lo usa, cierre la Apertura de Visualización (1) mediante el Obturador de Apertura (6) y así evita que el polvo se infiltre en el cabezal del instrumento.

#### **• Cómo visualizar el fondo de ojo del paciente**

- 1. Cuando examine el ojo derecho del paciente, sostenga el oftalmoscopio con su mano derecha y observe con su ojo derecho. Para examinar el ojo izquierdo, use su mano IzqUierda y su ojo izquierdo.
- 2. Coloque su dedo índice en el borde del disco Rekoss (2) así puede rotarlo en cualquier momento, y sostenga el oftalmoscopio con los otros cuatro dedos. (Fig. 1)
- 3. Coloque el oftalmoscopio al costado de su nariz y asegúrelo cuando pueda ver a través de la apertura de visualización como se muestra en la Fig. 2

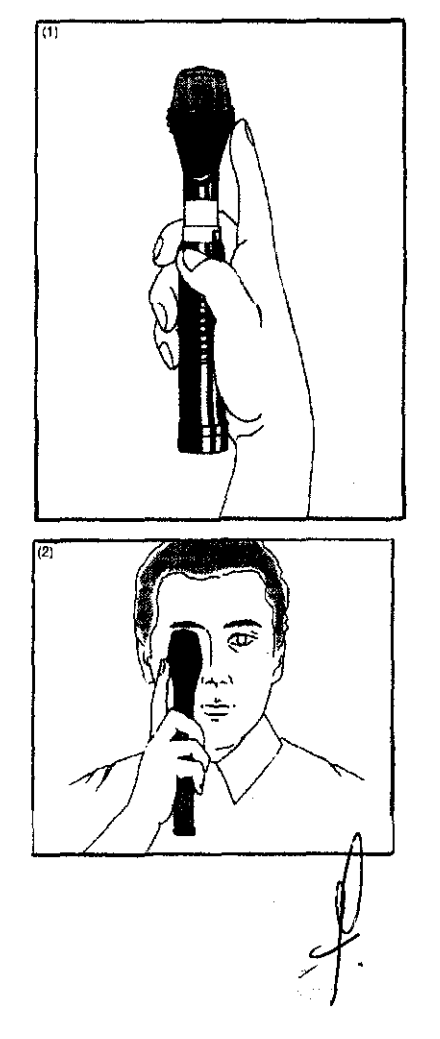

MNN<sup>o</sup>

- $1172$  .<br>Lekoss así puede **var**  $\frac{1}{2}$  or  $\frac{1}{2}$ 4. Mire a través de la apertura de visualización y gire el disco Rekoss así puede  $\hat{v}$ er claramente el objeto ubicado a la distancia. Haciendo esto, su error refractivo se corregirá.
- 5. Siente al paciente con su rostro hacia un área oscura de la habitación e indíquele que mire al objeto ubicado a la distancia. Este procedimiento es necesario para fijar el ojO del paciente y relajar su postura. La fijación del ojo del paciente es esencial ya que es casi imposible lograr una imagen del fondo de ojo cuando el ojo del paciente está constantemente en movimiento.
- 6. Cuando examine el ojo derecho, párese al costado derecho del paciente. Sostenga el oftalmoscopio junto a su ojo derecho y dirija el haz de luz a la pupila del paciente a una distancia de alrededor de 15 cm del ojo del paciente. Entonces usted podrá ver el reflejo rojo en la pupila del paciente. (Fig. 3)
- 7. Muévase lentamente hacia el reflejo rojo mientras sostiene el oftalmoscopio junto a su ojo. Mantenga siempre el rayo de luz en la pupila del paciente mientras se acerca. Cuando el oftalmoscopio este lo suficientemente cerca del ojo del paciente (2 a 3 cm), usted logrará la imagen del fondo de ojo. (FigA)
- 8. Si la imagen del fondo de ojo no tiene un enfoque nítido, gire el disco Rekoss e intente mejorar la nitidez. Cuando es imposible lograr una imagen nítida con la variedad de poder de la lente Rekoss, agregue lentes auxiliares de signo negativo o positivo regulando el Selector de Lente Auxiliar (4) y gire el disco Rekoss otra vez.
- 9. Cuando examine varias zonas del fondo de ojo, sostenga el oftalmoscopio junto a su ojo y muévalo con su cabeza alrededor de la pupila del paciente, siempre manteniendo la misma distancia de la pupila. El haz de luz siempre debe permanecer en la pupila del paciente mientras se mueve. Para estabilizar el oftalmoscopio, ponga su dedo mayor en la mejilla del paciente como muestra la Fig. 4 así le facilita el movimiento del oftalmoscopio. luz siempre debe<br>Para estabilizar el<br>como muestra la<br>del fondo de oio.
- 10. Si el reflejo de la córnea del paciente está alterando la imagen del fondo de ojo, aCérquese al paciente lo más posible y dirija el haz de luz a través de la porción inferior de la pupila mientras visualiza el fondo de ojo a través de la pordón superior de la pupila. Si el reflejo corneal todavía perturba la observadón, mueva la Palanca del Filtro a la posición P. Luego gire el Filtro Polarizador de Visualización así la marca blanca queda en la parte superior. En esta posición, el reflejo comeal se

iJf!' ASIAN K. CHRISTIAN  $TCO$ TECNICO .<br>v.N. N° 13.323

minimiza. Si quiere lograr un campo visual más brillante, lo puede hacer gira ~~ minimiza. Si quiere lograr un campo visual más brillante, lo puede hacer girana (4)<br>Filtro Polarizador de Visualización pero el reflejo corneal se incrementa cuando hace esto.

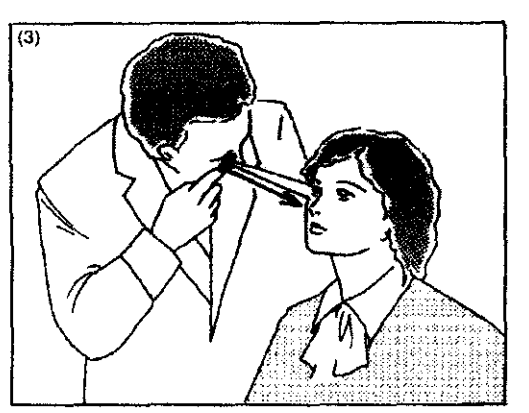

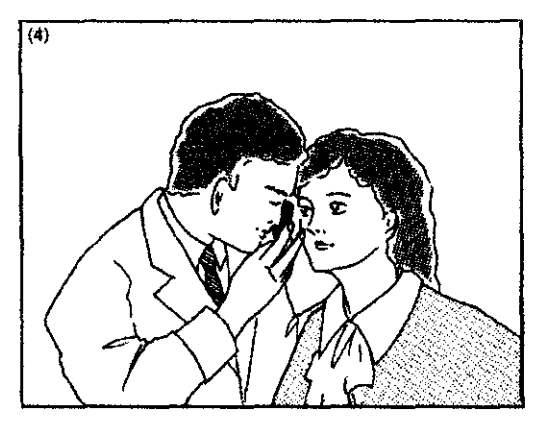

#### **Mango de batería recargable RP**

1. Hay dos tipos de cargador disponibles: de 120 voltios o de 220 voltios. Asegúrese que el voltaje indicado en el cargador corresponde al de su receptáculo. Cuando cargue la batería, presione y mueva el botón (1) del cargador (4) así el enchufe (2) sale al exterior. (Fig. 1)

Encienda el interruptor (3) e inserte el enchufe (2) en receptáculo.(Fig.2)

Asegúrese de apagar el interruptor (3) cuando cargue la batería. La carga se completará en alrededor de 15 horas.

Después de que la carga esta completa, quite el enchufe del receptáculo y presione y mueva el botón para que ingrese enchufe otra vez. (Fig. 1)

Si deja el enchufe o el cargador en el receptáculo luego de completa la carga puede reducir la vida de la batería.

2. Una batería con carga completa tendrá una duración de alrededor de 40 minutos en operación continua cuando se está usando un L-29. Después de descargarse completamente, asegúrese de apagar el interruptor.

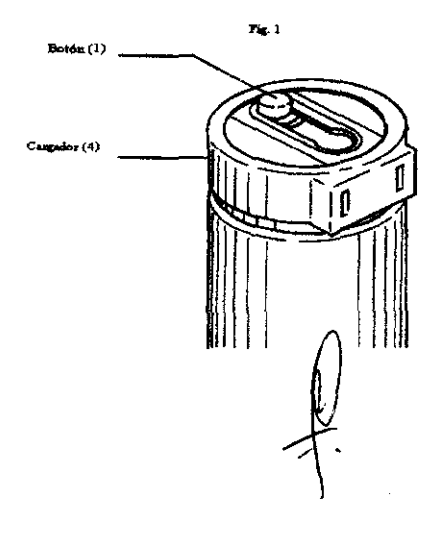

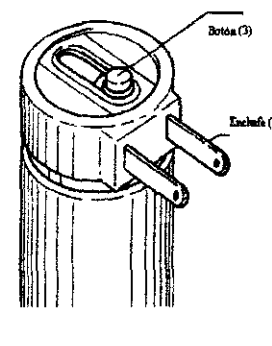

PASIAN K CHRIS ,<br>⊧υτιςο мас

 $T_{\text{ECNICO}}$ **DIRECTOR** M.N. Nº 13.323

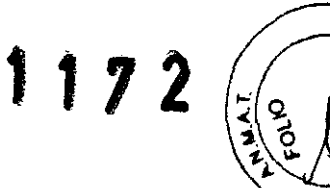

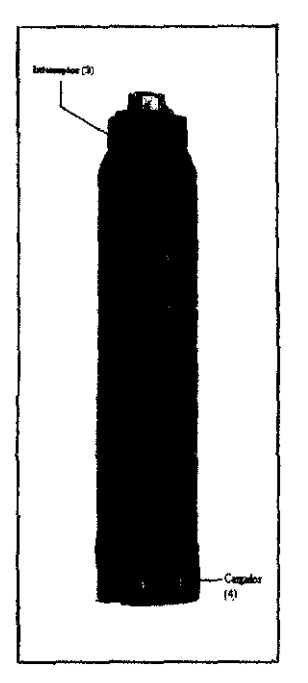

3. El voltaje de la batería es 3,6 voltios. Use los siguientes bulbos:

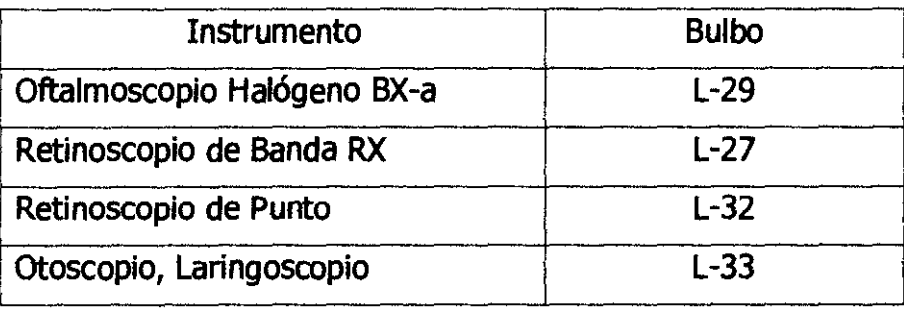

- 4. La vida de la batería es de 300 a 1000 ciclos de descarga, de acuerdo a las condiciones de carga, descarga, etc. Si ya no se puede cargar más, cámbiela después de desenroscar y retirar el cargador (4). Cuando haga el pedido por la nueva batería, por favor especifique "Batería Recargable Nejtz RP-B".
- 5. No arroje la batería al fuego.

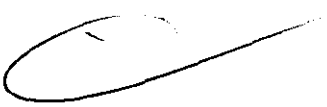

#### **Como usar el otoscopio, laringoscopio y el depresor de lengua**

#### **1. Adjuntando el Otoscopio y el Laringoscopio al Mango**

Cuando adjunte el Otoscopio o el Laringoscopio al Mango, ajuste las tres ranuras a las tres salientes del mango y gírelo en el sentido de las agujas del reloj mientras lo presiona contra el mango.

**2. Bulbo** 

**TICO TECNICO** N° 13.223

El mismo bulbo se usa para el Otoscopio y el Laringoscopio. El voltaje de electricidad debe ser menor a 3V.

#### 3. **Depresor de Lengua adjunto**

Cuando adjunte el Depresor de Lengua, retire el sostén del Espéculo del Otoscopio y adjunte el Depresor de Lengua al Otoscopio.

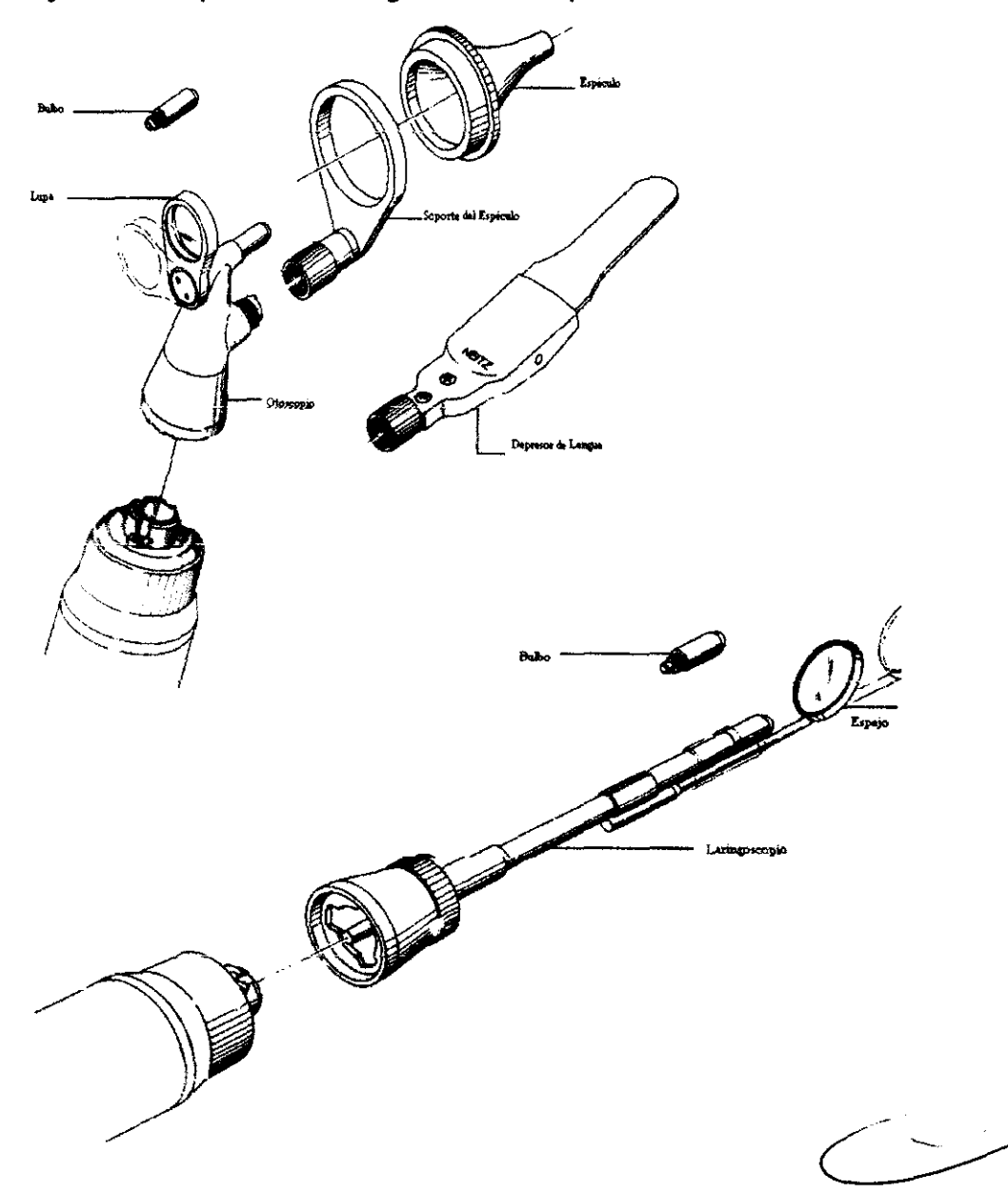

#### **Advertencia**

- Este producto no debe utilizarse en la presencia de gases inflamables.
- Este producto no debe sumergirse en fluidos.

ÁSIAN K. CHRISTI<sub>20</sub> FARMACEUTICO DIRECTOR TECNICO M,N. N° 13.323

- No lo utilice si el producto está dañado y periódicamente inspecciónelo visualmente • --<br>مس<sub>سسان</sub> si encuentra algún daño.
- Los fuertes campos magnéticos pueden influir o distorsionar los Instrumentos de ensayo electrónicos o mecánicos sensibles. Los dispositivos muy sensibles pueden incluso destruirse. Guarde siempre los imanes a una distancia de seguridad de tales dispositivos.

#### **Precauciones**

La intensidad de luz directamente en el ojo del paciente debe estar limitada al nivel mínimo necesario para el diagnóstico. Está bien comprobado que la exposición del ojo a fuentes de luz intensas durante largos periodos de tiempo presenta un riesgo de lesión retiniana fótica. Muchos instrumentos oftálmicos iluminan el ojo con una luz intensa. La decisión sobre la Intensidad del nivel de luminosidad utilizado en cualquier proceso debe tomarse caso por caso. En cada caso, el clínico debe arriesgarse según considere mejor acerca de la intensidad de luz a utilizar. El uso de una intensidad insuficiente puede causar una visualización inadecuada y efectos adversos más graves que la lesión retiniana fótica. Además, a pesar de todos los esfuerzos para minimizar el riesgo de daños retinianos, aun pueden presentarse daños. La lesión retiniana fótica es una posible complicación de la necesidad de utilizar una luz clara para visualizar claramente las estructuras oculares durante procesos quirúrgicos oftálmicos delicados.

Mientras los instrumentos oftálmicos no hayan identificado lesiones retinianas fóticas visibles, se recomienda que los niveles de luminosidad se establezcan al nivel mínimo necesario para realizar el diagnóstico. Los niños y las personas con ojos enfermos pueden tener un mayor riesgo. El riesgo puede también aumentar si la persona que está siendo examinada ha tenido alguna exposición con el mismo instrumento o cualquier otro instrumento oftálmico utilizando una fuente de luz visible de luz intensa durante las 24 horas antes. Esto se aplicará particularmente si el ojo ha sido expuesto a una fotografía<br>retiniana.

El tiempo que tarda este dispositivo en alcanzar un posible riesgo de radiación óptica son 3 minutos cuando el Instrumento se hace funcionar a la máxima IntenSidad y a la máxima apertura. Este tiempo es para una exposición acumulativa en un día.

#.

**PAPASIAN K. CHRISTIAN E** 

FARMACEUTICO DIRECTOR TECNICO M.N. Nº 13.323

#### **Instrucciones de Limpieza**

Para los cabezales y los mangos directos de los oftalmoscopios, sólo debe utilizarse una limpieza manual sin sumergir como se describe más abajo.

1. Frote la superficie externa con un paño absorbente limpio, que no derrame humedecido con una disolución de agua y detergente (2% detergente por volumen) o una disoludón de agua y alcohol isopropílico (70% IPA por volumen). Evite las superficies ópticas.

2. Asegúrese que la disoludón sobrante no entra en el instrumento. Vaya con cuidado para asegurar que el paño no está empapado de disolución.

3. Las superfides deben secarse con la mano utilizando un paño seco limpio que no derrame.

4. Deshágase con seguridad de los materiales de limpieza utilizados. La limpieza y la esterilización del espéculo reutilizable, del sujetalengua metálico, del dilatador nasal, del laringoscopio y de los espejos postnatales pueden llevarse a cabo de la siguiente manera:

a. Limpie manualmente todas las superficies de las unidades utilizando un cepillo adecuado y una disolución de agua y detergente (2% de detergente por volumen).

 $1 - \frac{1}{2} \left( \frac{1}{2} \left( \frac{1}{2} \right) \left( \frac{1}{2} \right) \right)$ 

PASIAN K. ~A.RMACEUTICO

**OIRECTOR** TECNICO M\_N. N° 13.323